## **Requesting Apps in Apptrack**

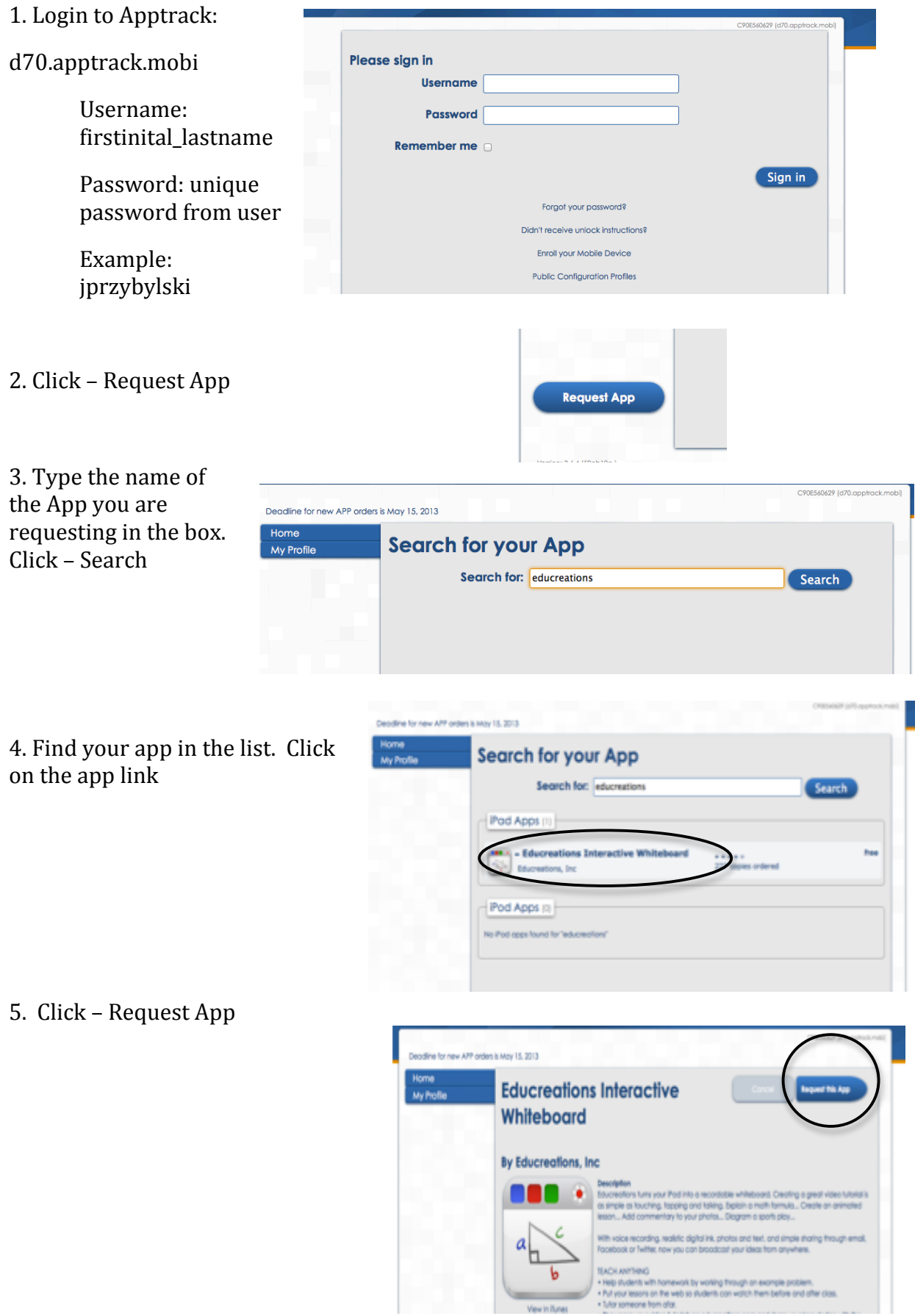

6. Write the rational for wanting the app.

7. Click Request App

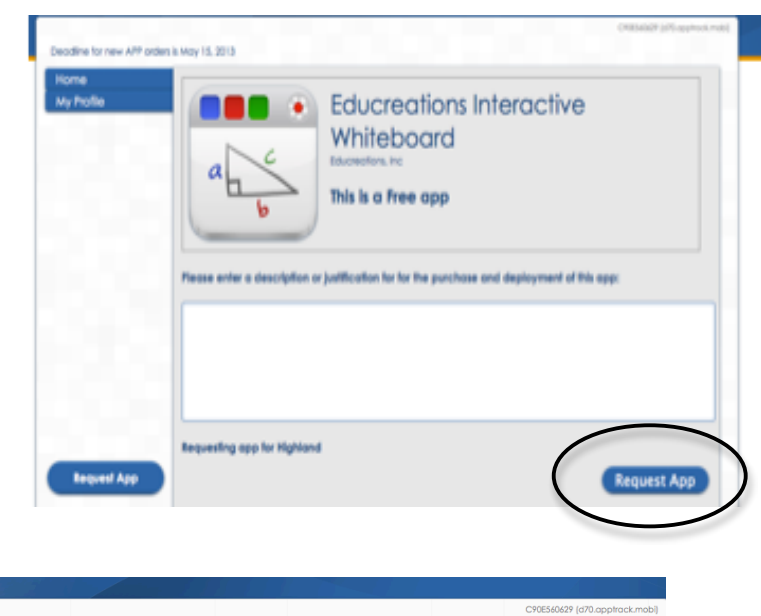

8. Your dashboard will load to show your open and completed orders. You will receive an email when app orders are filled, synced, and ready for use.

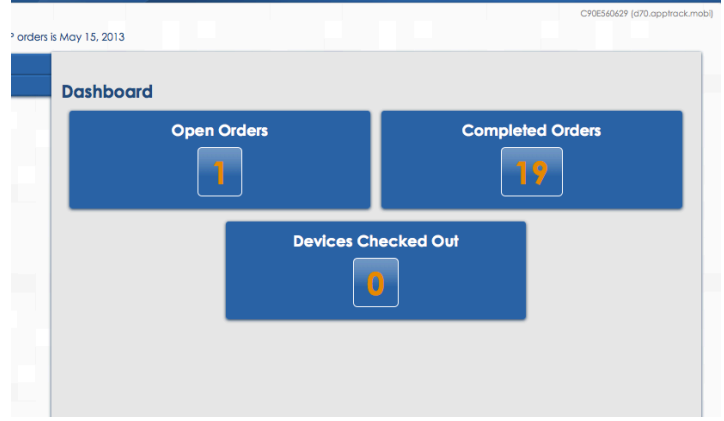

Apps will be reviewed three times a year. Request apps by August 1, March 1, or December 1. Apps will be reviewed and ready 3 weeks after request due dates.